Základy paleodemografické rekonstrukce

Demografie je věda, která se zabývá velikostí lidské populace, její strukturou a vývojem.

Demografické hodnocení se provádí u současné populace a výsledky demografického výzkumu současných populací můžete najít třeba na stránkách Českého statistického úřadu.

V historické antropologii slouží demografická rekonstrukce jako jedna ze základních přístupů k sumarizaci určení pohlaví a věku jedince.

V historické antropologii se demografickou rekonstrukcí zabývalo hodně badatelů. Největší rozmach dosáhla v 70. letech 20. století.

Základní práce:

*Acsádi G., Nemeskéri J., 1970: History of human life span and mortality. Akademiai Kioado, Budapešť.*

*Stloukal M., 1987: Paläodemographie der altslawischen Begräbnisstätten. Feststellungen und Probleme. Sborník Národního muzea v Praze. Řada B přírodní vědy, XLIII/2 - 4: 166 - 170.*

Demografická rekonstrukce vychází ze základního určení kosterních pozůstatků, tedy z určení pohlaví a věku jedince.

Od přesnosti určení se odvíjí přesnost demografické rekosntrukce.

Ukázka základního určení kosterního materiálu ze kterého vycházíme při demografické rekonstrukci.

Zde Břeclav – Pohansko – kostelní pohřebiště

- **Hrob č. 1** kostra dítěte věk 10 let (podle stupně prořezání zubů)
- **Hrob č. 2** kostra dospělé ženy (podle metriky pánve a morfoskopických znaků na lebce) věk 24 30 let (podle stupně obrusu zubů a struktury pánevní symphysy) výška postavy 145,6 cm (vypočítána podle humeru dx)
- **Hrob č. 3** kostra dítěte věk 3 roky (podle stupně prořezání zubů)
- **Hrob č. 4** kostra dospělé ženy (podle poporodních změn a metriky pánve) věk 21 24 let (podle stupně uzavření růstových štěrbin) výška postavy 162,1 cm (vypočítána podle femuru dx)
- **Hrob č. 5** kostra dospělého muže (podle metriky pánve) věk 30 35 let (podle stupně obrusu zubů) výška postavy 154,3 cm (vypočítána podle femuru dx). Velice gracilní jedinec, téměř bez svalového reliéfu
- **Hrob č. 6** kostra dítěte věk 4 roky (podle stupně prořezání zubů)
- **Hrob č. 7** kostra dospělého muže (podle metriky pánve) věk 35 39 let (podle struktury pánevní symphysy, stupně uzavření lebečních švů a obrusu zubů) výška postavy 167,3 cm (vypočítána podle femuru dx)
- **Hrob č. 8** kostra dospělého muže (podle metriky a morfoskopických znaků pánve) věk 30 35 let (podle stupně obrusu zubů) výška postavy 184,6 cm (vypočítána podle femuru dx)
- **Hrob č. 9** kostra dítěte věk 7 let (podle stupně prořezání zubů)
- **Hrob č. 10** kostra dospělého muže (podle morfoskopických a metrických znaků pánve) věk 35 40 let (podle stupně obrusu zubů a struktury pánevní symphysy a stupně uzavření lebečních švů) - výška postavy 191,7 cm (vypočítána podle femuru dx)
- **Hrob č. 11** kostra dítěte věk 3 roky (podle stupně prořezání zubů)
- **Hrob č. 12** kostra dospělé ženy (podle metrických a morfoskopických znaků pánve) věk 45 55 let (podle stupně obrusu zubů) výška postavy 148,3 cm (vypočítána podle femuru dx)
- **Hrob č. 13** kostra dospělého muže (podle metrických a morfoskopických znaků pánve) věk 20 24 let (podle stupně obrusu zubů) výška postavy 181,4 cm (vypočítána podle femuru dx)
- **Hrob č. 14** kostra dítěte věk 2 roky (podle stupně prořezání zubů), v tomto hrobě je přimíchána maxilla dospělého věk 30 35 let.
- **Hrob č. 15** kostra dítěte věk 5 let (podle stupně prořezání zubů)
- **Hrob č. 16** kostra dospělého muže (podle metrických znaků talu) věk 20 24 let (podle stupně obrusu zubů) výška postavy neurčena
- **Hrob č. 17** kostra dítěte věk 9 let (podle stupně prořezání zubů)
- **Hrob č. 18** kostra dítěte věk 18 měsíců (podle stupně prořezání zubů)

## Základní demografické údaje - pohlaví

Tab. 2. Struktura pohlaví na Pohřebišti u kostela

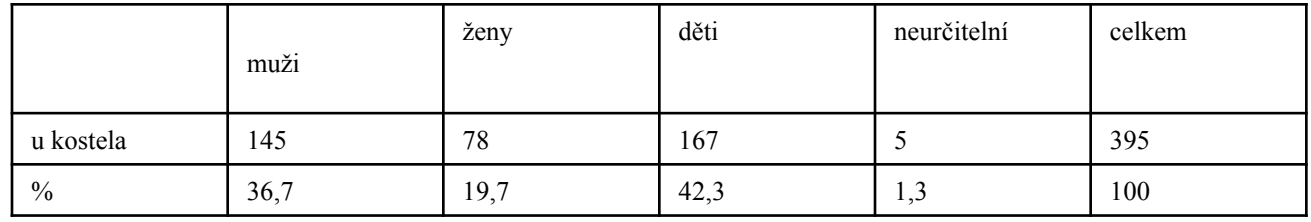

Tab. 19. Struktura pohlaví na Jižním předhradí

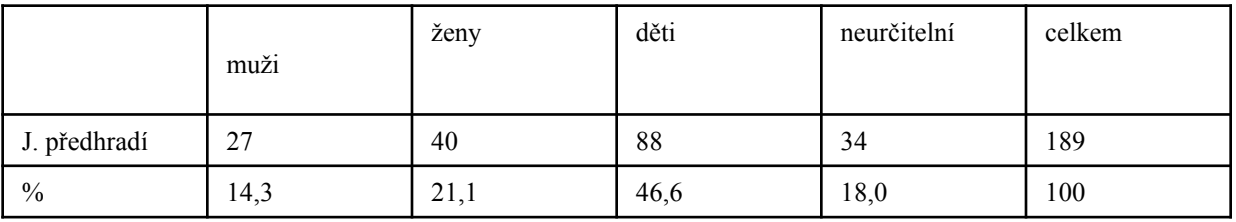

#### Základní demografické údaje – věk v době úmrtí

Jedná se o určení biologického věku ne věku kalendářního. Tato skutečnost znepřesňuje rekonstrukci.

#### Ukázka rekonstrukce pohřebiště KZP Hoštice 1 za Hanou

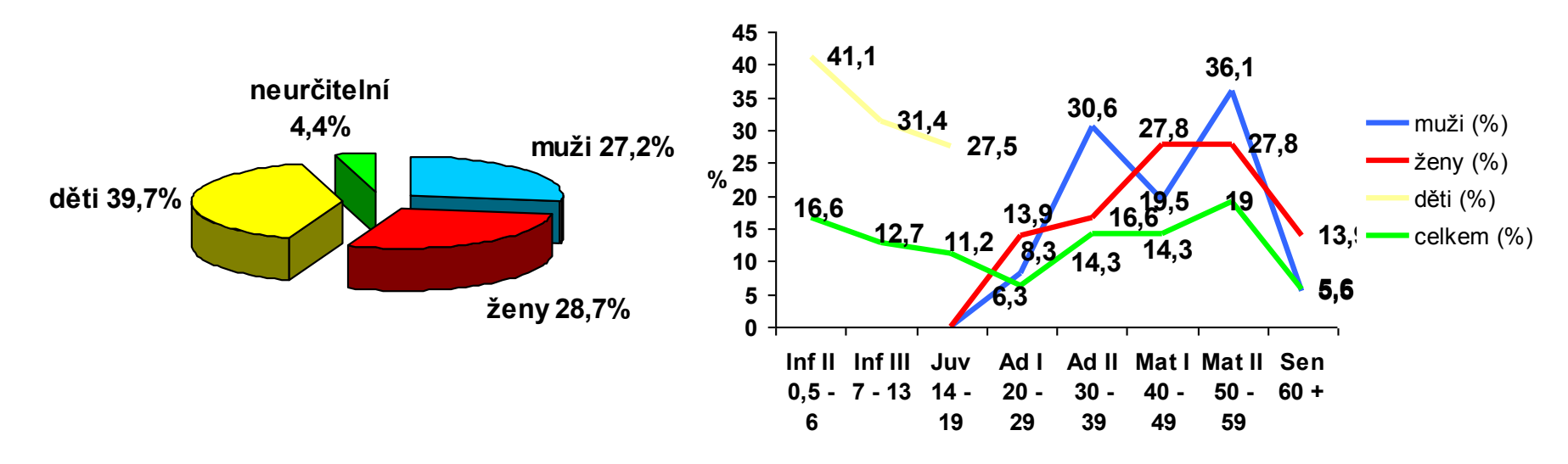

#### Průměrný věk

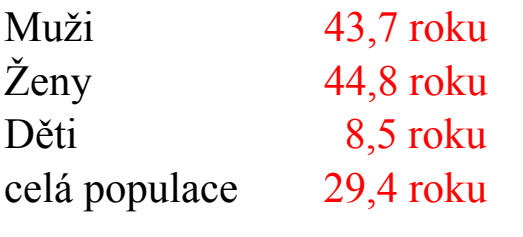

#### Počty mužů, žen a dětí

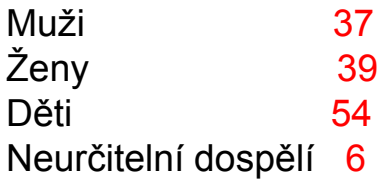

Tab. 2. Věkové rozložení na pohřebišti Hoštice 1

| Věková třída     | muži $(\%)$ | ženy $(\%)$ | děti $(\% )$ | neurčitelní $(\% )$ | celkem $(\% )$ |
|------------------|-------------|-------------|--------------|---------------------|----------------|
| Inf I $(0-6)$    |             |             | 24(47,1)     |                     | 24(19,1)       |
| Inf II $(7-13)$  |             |             | 15(29,4)     |                     | 15(11,9)       |
| $Juv(14-19)$     |             |             | 12(23,5)     |                     | 12(9,5)        |
| Ad I $(20-29)$   | 3(8,4)      | 5(13,9)     |              |                     | 8(6,3)         |
| Ad II $(30-39)$  | 11(30,5)    | 6(16,7)     |              | 1(33,3)             | 18(14,3)       |
| Mat I (40-49)    | 7(19,4)     | 10(27,8)    |              | 1(33,3)             | 18(14,3)       |
| Mat II $(50-59)$ | 14(38,9)    | 12(33,3)    |              | 1(33,3)             | 27(21,4)       |
| Sen 60 a více    | 1(2,8)      | 3(8,3)      |              |                     | 4(3,2)         |
| celkem           | 36(100)     | 36(100)     | 51 (100)     | 3(100)              | 126(100)       |

### **Orientační kritéria vhodnosti kosterního materiálu pro demografickou rekonstrukci**

1.Podíl nedospělců v rekonstruované populaci (0-20 let) by měl být v rozmezí 45  $-60%$ .

2. Podíly kojenců, malých dětí a nedospělců by měl v normálně se rozvíjející populaci tedy kojenecká úmrtnost v té době by neměla být pod 20%

3. Věková struktura dospělých by měla odpovídat normálně se vyvíjející se populaci. Tedy by na pohřebišti měly být zastoupeny všechny věkové třídy a tedy nelze provádět rekonstrukci u malých hrobových celků, kde chybí některé věkové třídy.

Výše uvedená kritéria jsou však ideální a jak se v praxi ukazuje, existuje mnoho výjimek. Je pravda, že novorozenecká úmrtnost byla ještě v 19. století 30% a proto lze předpokládat, že této výše dosahovala i v minulosti mnohem vzdálenější.

Je tu známý problém s chybějícími skelety malých dětí. Kdy se stává, že jsou pohřbívány jinde než ostatní členové populace nebo jsou jejich kostry rozežrány agresivní zeminou nebo prostě zničeny orbou nebo těžkou technikou, která přes ně jezdí.

### **Populace stacionární.**

Stacionární populaci definujeme jako **populaci s přírůstkem nula, to znamená že počet narození a úmrtí se rovnají**. A dále má stacionární populace konstantní věkové rozložení a také rozložení pohlaví. Stacionární populace představuje něco jako průměrnou populaci. Při aplikaci modelu stacionární populace je chyba paleodemografické rekonstrukce tím větší, čím delší je časový interval pohřbívání na zkoumané lokalitě.

Pokud lze nějakým způsobem zjistit fáze pohřbívání a počet pohřbených v jednotlivých fázích, poté je lepší model stacionární populace nevyužít, ale přistoupit k modelu stabilní populace.

### **Model stabilní populace**

Byl vytvořen již v roce 1907 Lotkou. Stabilní populace se od stacionární liší tím že, se v případě změn celkového složení populace **mění i její jednotlivé prvky vždy o určitý konstantní faktor** (jedná se o natalitu, mortalitu, velikost populace). Ovšem věková a pohlavní struktura zůstává konstantní. Tento model sice přispívá k lepší rekonstrukci poměrů v populaci, ale má tu nevýhodu, že nám do statistických výpočtů vstupují další faktory, které výpočty zesložiťují.

Proto se nejčastěji v paleodemografii používá model stacionární populace, protože rekonstrukce a výpočty jsou jednodušší.

## Výpočet úmrtnostních tabulek

Tab. 5. Úmrtnostní tabulka celkem bez ohledu na pohlaví na Pohřebišti okolo kostela

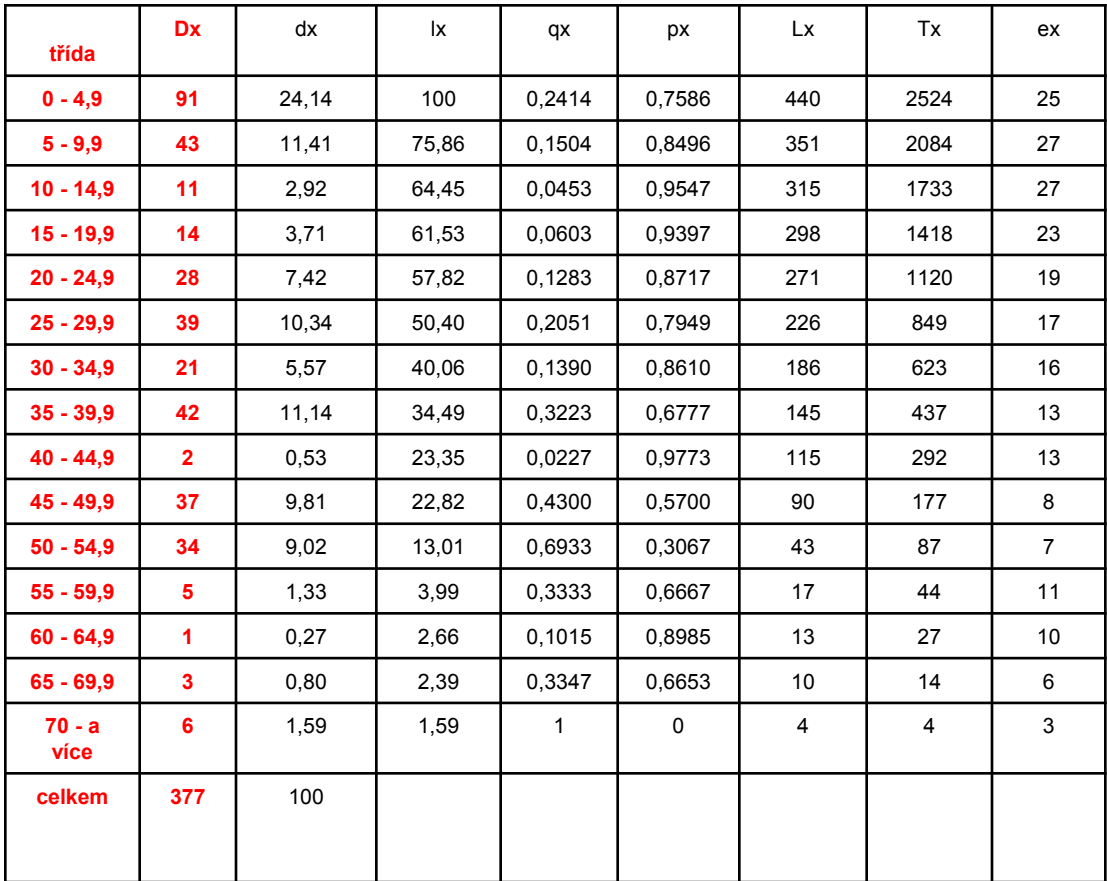

Účelem úmrtnostní tabulky je výpočet průměrného očekávaného věku dožití v určité věkové třídě na základě rizika úmrtí. Podkladem k tomu je pravděpodobnost úmrtí v každé věkové třídě. Pravděpodobnost úmrtí v úmrtnostní tabulce bývá vztahována na 1000 lidí, tedy uváděna v promile (pouze v případě velkých vzorků) nebo na 100 lidí a tedy potom jsou výsledky v procentech – tuto modifikaci uvádí Stloukal ve svých pracech a je pro naše poměry lepší – tedy počítá se na 1000 nebo 100 lidí jedné časové periody nebo jedné generace.

Pravděpodobnost úmrtí je tedy definována jako pravděpodobnost úmrtní ve věku A až ve věku A + x. Časový úsek x zde představuje časový interval jednotlivých věkových kategorií užitých pro dělení do věkových tříd. K výpočtu pravděpodobnosti úmrtí musíme znát počet zemřelých v jednotlivých věkových třídách. Tyto věkové třídy jsou vytvořeny uměle.

### Výpočet úmrtnostních tabulek

1. musíme rozhodnout zda budeme počítat pro celou populaci dohromady nebo pro jednotlivá pohlaví zvlášť. Pokud neznáme pohlaví u dětí a je jich na pohřebišti hodně, musíme provést výpočet pro muže a ženy a také pro celou populaci, do které zahrneme i dětské skelety.

2. Vytvoříme věkové třídy. Zde postupujeme podle počtu skeletů a podle věkového složení populace. Zpravidla máme věkové třídy po 5 letech, ale mohou být i po 10 letech nebo v případě dětských skeletů s velmi přesně určeným věkem, můžeme u dětí věkové třídy rozložit třeba po jednom roce. V takovém případě potom počítáme v těchto třídách s jinou periodou, ale to nevadí. Záleží však kolik dětí máme a jako u dospělých jejich poštu přizpůsobíme interval věkových tříd. Počet jedinců – značíme Dx by se měl směrem se zvyšujícím věkem snižovat.

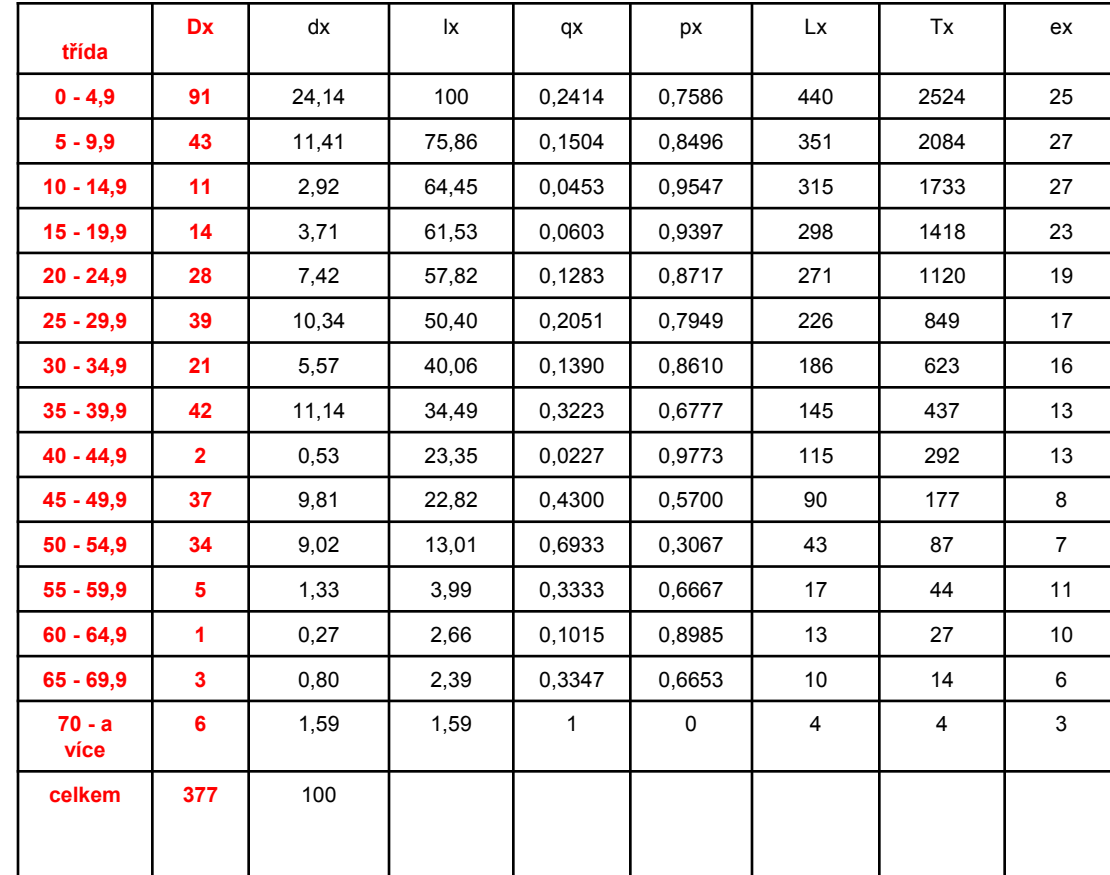

Problémem se může stát rozdělení jedinců do vytvořených věkových tříd, protože metody pro určování věku mají své věkové rozdělení do intervalů, které nemusí respektovat námi vytvořené věkové rozdělení pro účely výpočtu úmrtnostní tabulky.

#### V tomto případě existují dva možné přístupy.

Buď z intervalu vypočítáme průměrný věk (tedy určíme střed intervalu) a ten nám bude sloužit k zařazení do věkových intervalů úmrtnostní tabulky.

Příklad věková kategorie 40- 44 let - průměr 42 let – toto je věk, který nám slouží k zařazení do věkové třídy úmrtnostní tabulky.

Druhou možností je, že pokud nám interval určení věku jde přes dvě věkové třídy, rozdělíme jedince do nich rovným dílem, tedy pokud je věk určen na **20 – 30 let** a my máme věkové třídy v tabulce po 5 letech jedince rozpůlíme a 0,5 se bude nacházet v kategorii 20- 24 a druhá v kategorii 25 – 29 let.

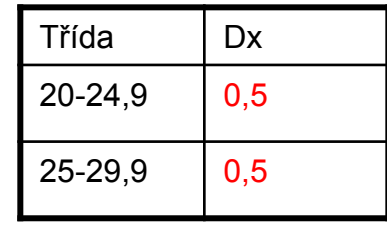

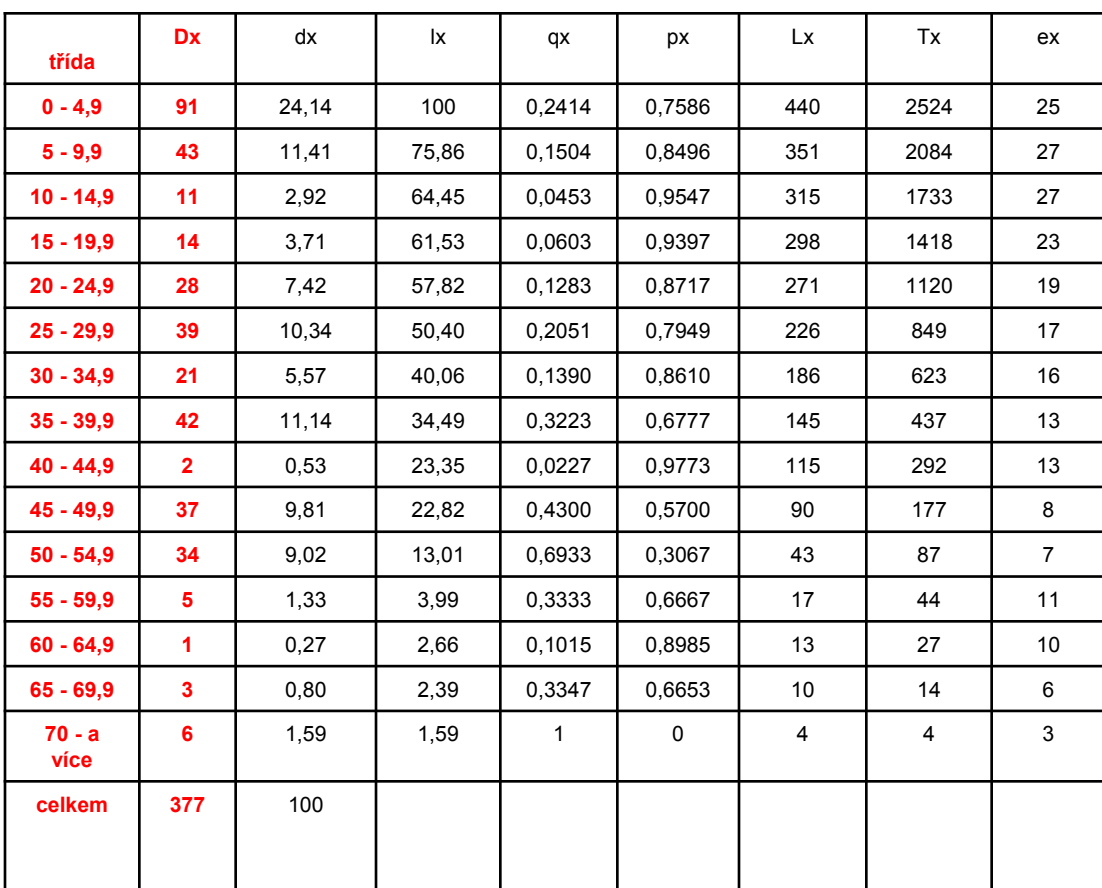

### **Podíl zemřelých v každé věkové třídě d<sup>x</sup>**

 $d_x = D_x * 100$  (nebo \* 1000 pokud vztahujeme na 1000 jedinců)

# D

d<sub>x</sub> - podíl zemřelých v každé věkové třídě D<sub>x</sub> - je počet koster v každé třídě

D - celkový počet hodnocených koster

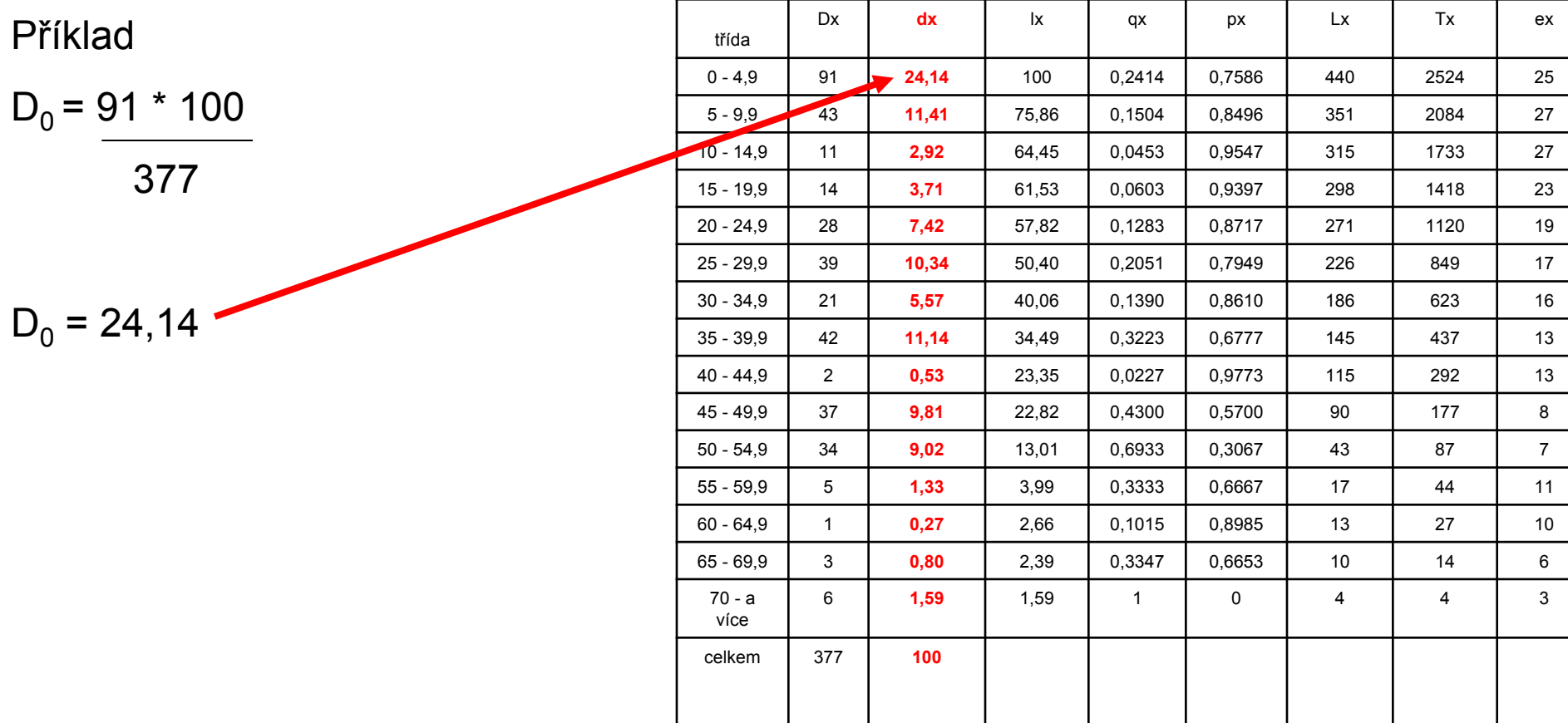

## **Počet přeživších l<sup>x</sup>**

Počet přeživších je součet aktuální třídy plus dalších následujících tříd.

Výpočty vztahujeme vždy na 100 nebo 1000 jedinců a tak v nejmladší kategorii začínáme vždy se 100 nebo 1000 jedinců, záleží na kolik jedinců výpočty vztahujeme.

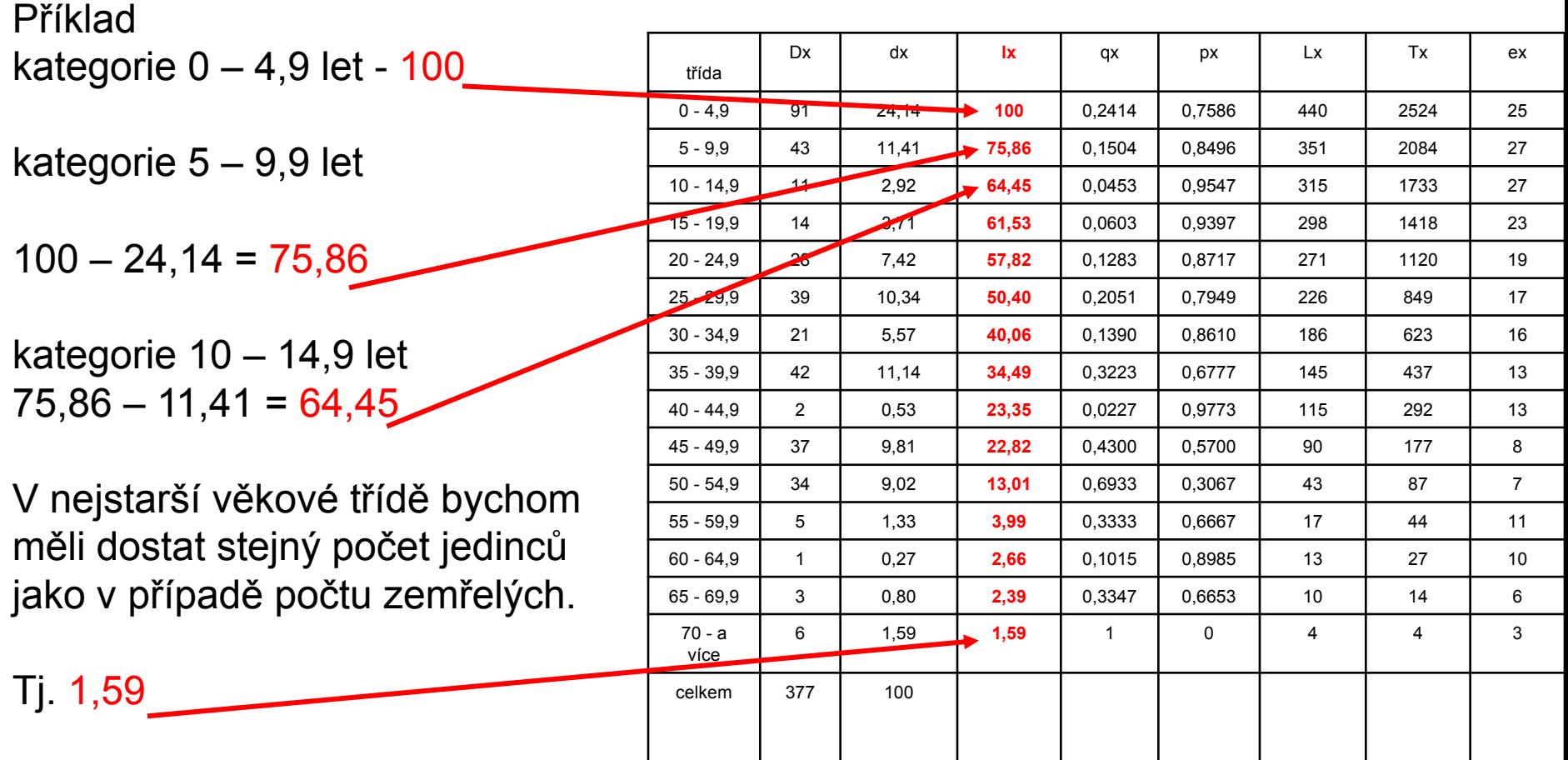

### **Pravděpodobnost úmrtí v každé věkové třídě q<sup>x</sup>**

Počítáme v každé věkové třídě jako podíl počtu zemřelých a počtu přeživších

 $q_x = d_x$  $\mathsf{l}_{\mathsf{x}}$ 

# $d_x$  – podíl počtu zemřelých ve věkové třídě

 $I_x -$  počet přeživších

| – pocet prezivšicn       | třída            | Dx             | dx    | Ιx    | $q\mathbf{x}$    | px     | <b>Lx</b>      | Tx   | ex             |
|--------------------------|------------------|----------------|-------|-------|------------------|--------|----------------|------|----------------|
|                          | $0 - 4.9$        | 91             | 24,14 | 100   | $\bullet$ 0,2414 | 0,7586 | 440            | 2524 | 25             |
|                          | $5 - 9.9$        | 43             | 1141  | 75,86 | 0,1504           | 0,8496 | 351            | 2084 | 27             |
| Příklad                  | $10 - 14.9$      | $-11$          | 2,92  | 6445  | 0,0453           | 0,9547 | 315            | 1733 | 27             |
|                          | $15 - 19,9$      | 14             | 3,71  | 61,53 | 0,0603           | 0,9397 | 298            | 1418 | 23             |
| $q_0 = 21,14 = 0,2414$ — | $20 - 24.9$      | 28             | 7,42  | 57,82 | 0,1283           | 0,8717 | 271            | 1120 | 19             |
|                          | $25 - 29.9$      | 39             | 10,34 | 50,40 | 0,2051           | 0,7949 | 226            | 849  | 17             |
| 100                      | $30 - 34,9$      | 21             | 5,57  | 40,06 | 0,1390           | 0,8610 | 186            | 623  | 16             |
|                          | $35 - 39,9$      | 42             | 11,14 | 34,49 | 0,3223           | 0,6777 | 145            | 437  | 13             |
|                          | $40 - 44.9$      | $\overline{2}$ | 0,53  | 23,35 | 0,0227           | 0,9773 | 115            | 292  | 13             |
| $q_1 = 11,41 = 0,1504$   | $45 - 49.9$      | 37             | 9,81  | 22,82 | 0,4300           | 0,5700 | 90             | 177  | 8              |
|                          | $50 - 54.9$      | 34             | 9,02  | 13,01 | 0,6933           | 0,3067 | 43             | 87   | $\overline{7}$ |
| 75,86                    | $55 - 59.9$      | 5              | 1,33  | 3,99  | 0,3333           | 0.6667 | 17             | 44   | 11             |
|                          | $60 - 64.9$      | $\mathbf{1}$   | 0,27  | 2,66  | 0,1015           | 0,8985 | 13             | 27   | 10             |
|                          | $65 - 69.9$      | 3              | 0,80  | 2,39  | 0,3347           | 0,6653 | 10             | 14   | 6              |
|                          | $70 - a$<br>více | 6              | 1,59  | 1,59  | $\mathbf{1}$     | 0      | $\overline{4}$ | 4    | 3              |
|                          | celkem           | 377            | 100   |       |                  |        |                |      |                |
|                          |                  |                |       |       |                  |        |                |      |                |

## **Pravděpodobnost přežití p<sup>x</sup>**

Pravděpodobnost přežití nám říká s jakou pravděpodobností osoba ve věku A dosáhne věku x+A

 $p_x = 1 - q_x$ 

q<sub>x</sub> - pravděpodobnost úmrtí

Příklad

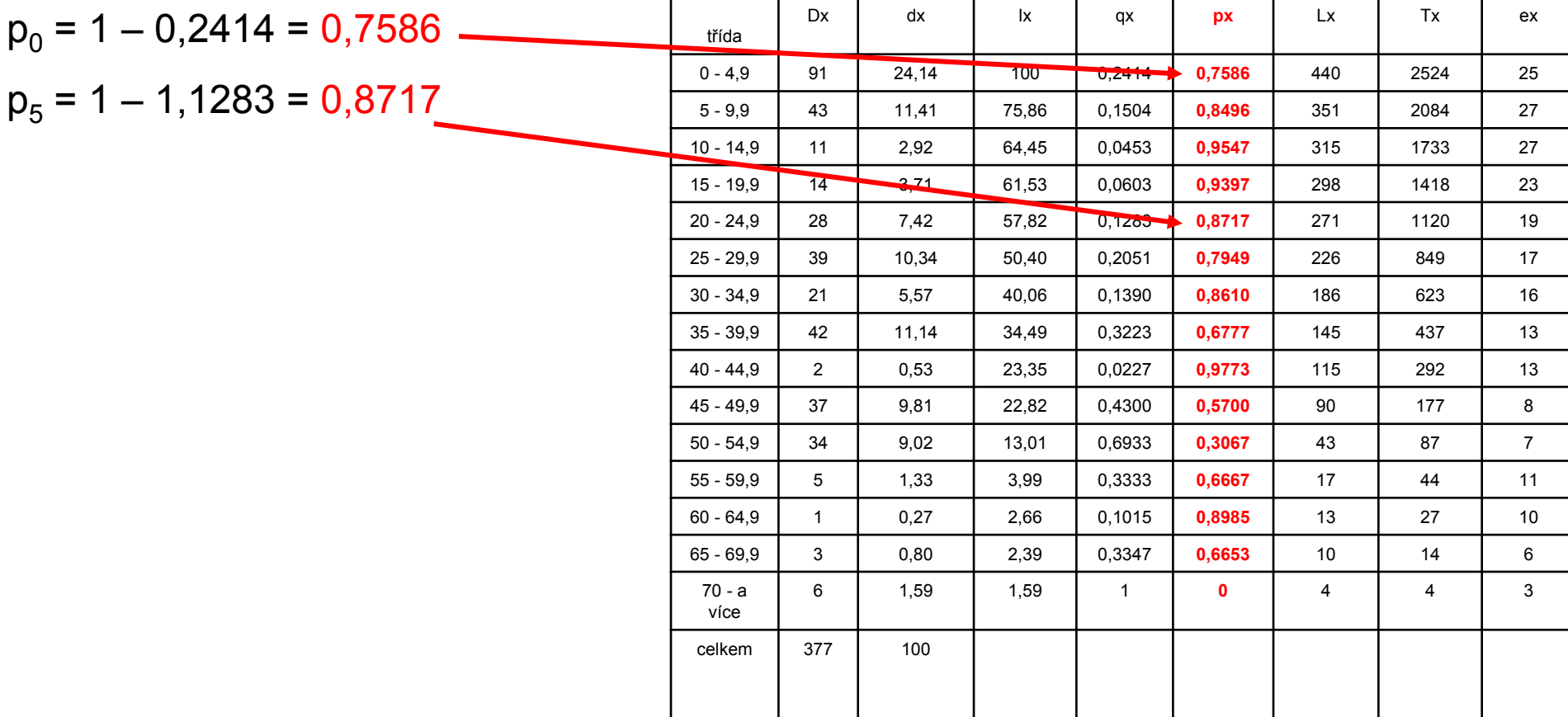

### **Prožitá léta ve věkové třídě L<sup>x</sup>**

Prožitá léta jedinců, patřících do určité věkové třídy.

Jedná se o aritmetický průměr vstupujících a opouštějících jedinců násobený délkou časového rozpětí věkové třídy vztaženo na 100 nebo 1000 individuí.

 $L_x = I_x + I_{x+1}$  \* A

2

A je počet let ve třídě l<sub>x</sub> je třída pro kterou počítáme  $I_{x+1}$  je následující třída

Příklad

 $L_6$  = 50,40 + 40,06  $*$  5 =  $\mathcal{P}$  $=$  45,23  $\star$  5 = 226  $\sim$ 

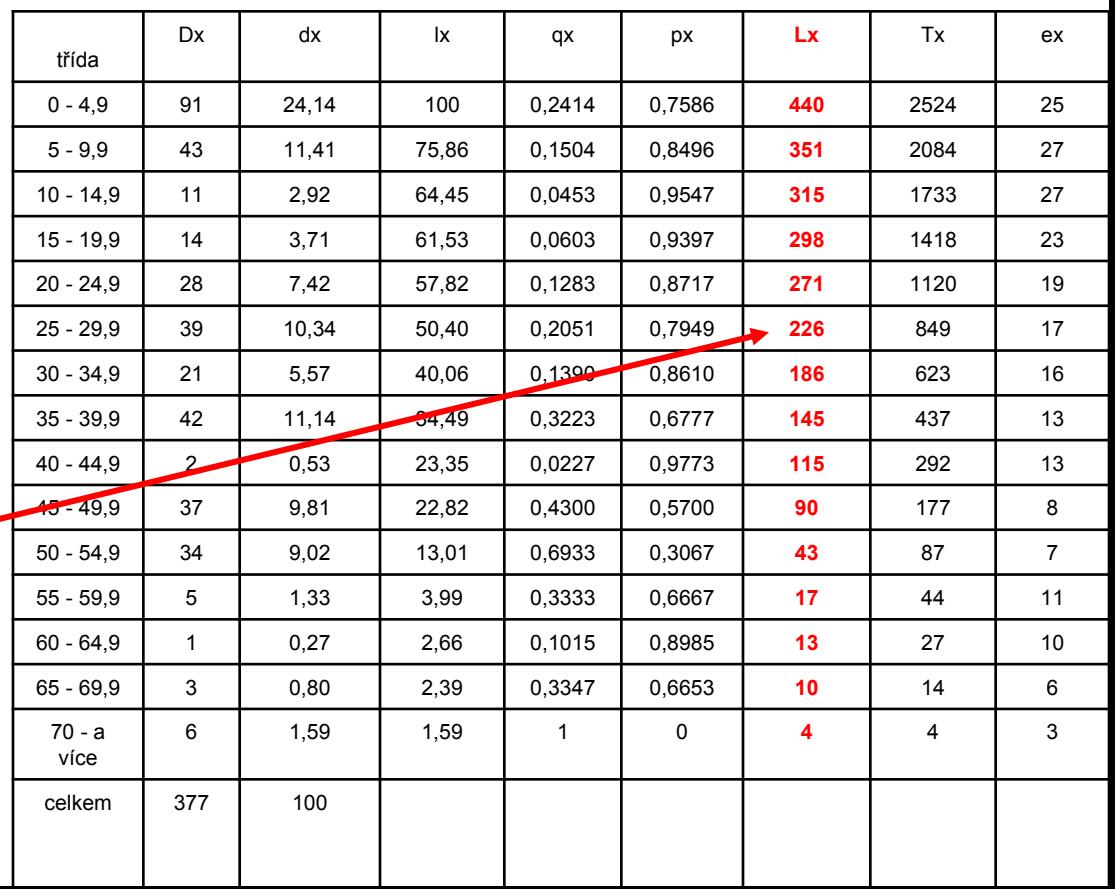

### **Léta která ještě mohou přežít T<sup>x</sup>**

Léta která ještě mohou přežít vztaženo na 100 nebo 1000 lidí

Počet let, která mohou lidé spadající do věkové třídy ještě prožít počítáme jako součet let která prožijí v aktuální věkové třídě plus dalších následujících třídách  $(L_{x} - L_{x+A})$ .

#### Příklady

v kategorii 0 – 4,9 let je to  $2524$   $\longrightarrow$ (součet všech věkových tříd L<sub>x</sub>) 440+351+315+298+271+226+atd.

v kategorii 5- 9,9 let je to 2524 – mínus kategorii L $_0$  (440) = 2084 atd.

V nejstarší věkové třídě bychom měli dostat stejný počet jedinců jako v případě počtu zemřelých. Stejně tak v nejmladší kategorii zase začínáme vždy se 100 nebo 1000 jedinců, záleží na kolik jedinců výpočty vztahujeme.

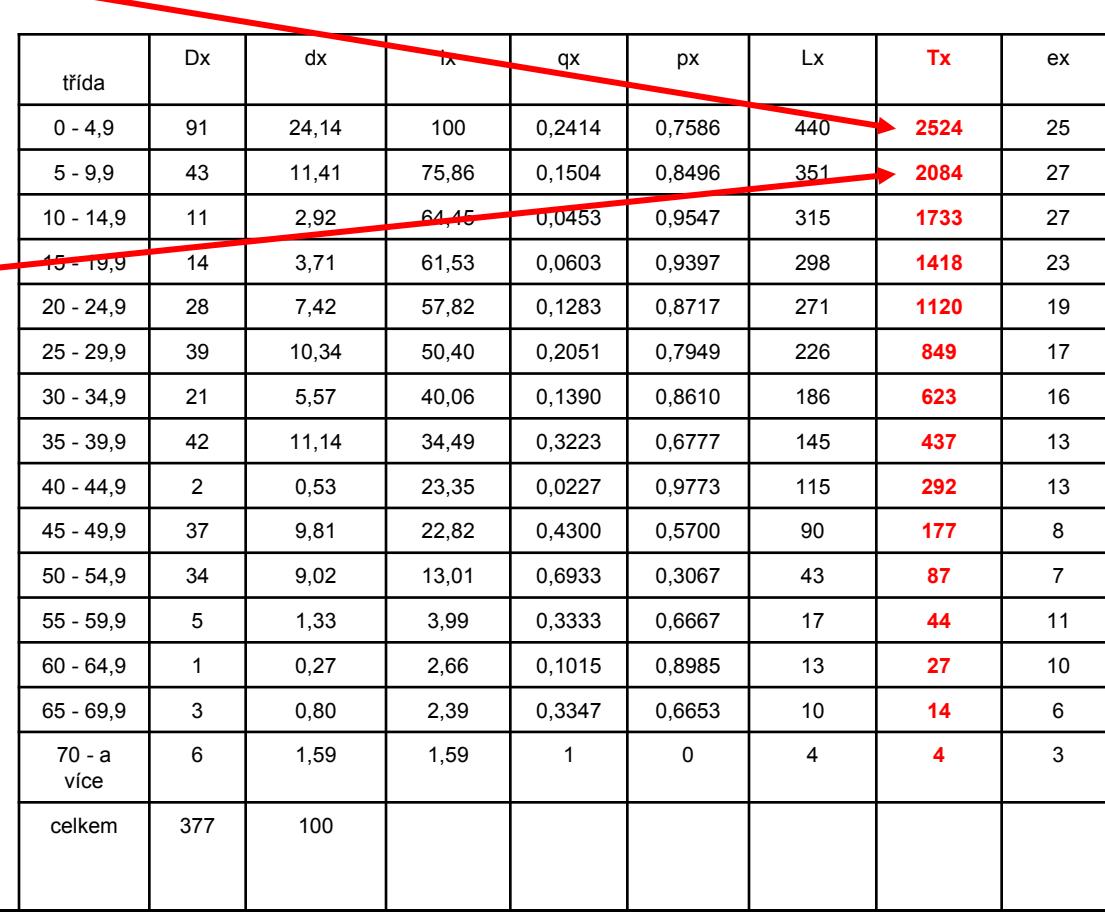

### **Průměrný očekávaný věk dožití e<sup>x</sup>**

Jedná se o průměrný věk, který očekáváme, že se lidé v jednotlivé třídě dožijí.

$$
e_x = \frac{1}{1_x}
$$

### $T_{x}$  – léta která mohou ještě přežít  $I_{\rm v}$  – počet přeživších

Příklad  $e_0$  = 2524 = 25 100  $e_1$  = 2084 = 27 75,86

Průměrný očekávaný věk je velmi důležitou charakteristikou. Jeho hodnota u nejmladší kategorie nám udává průměrný věk celé zkoumané populace. Tedy pro Pohansko je to 25 let. Průměrný věk však lze zjistit i jinak o tom budeme hovořit u kapitoly průměrný věk. Hodnoty však musí být shodné, nezávisle na postupu.

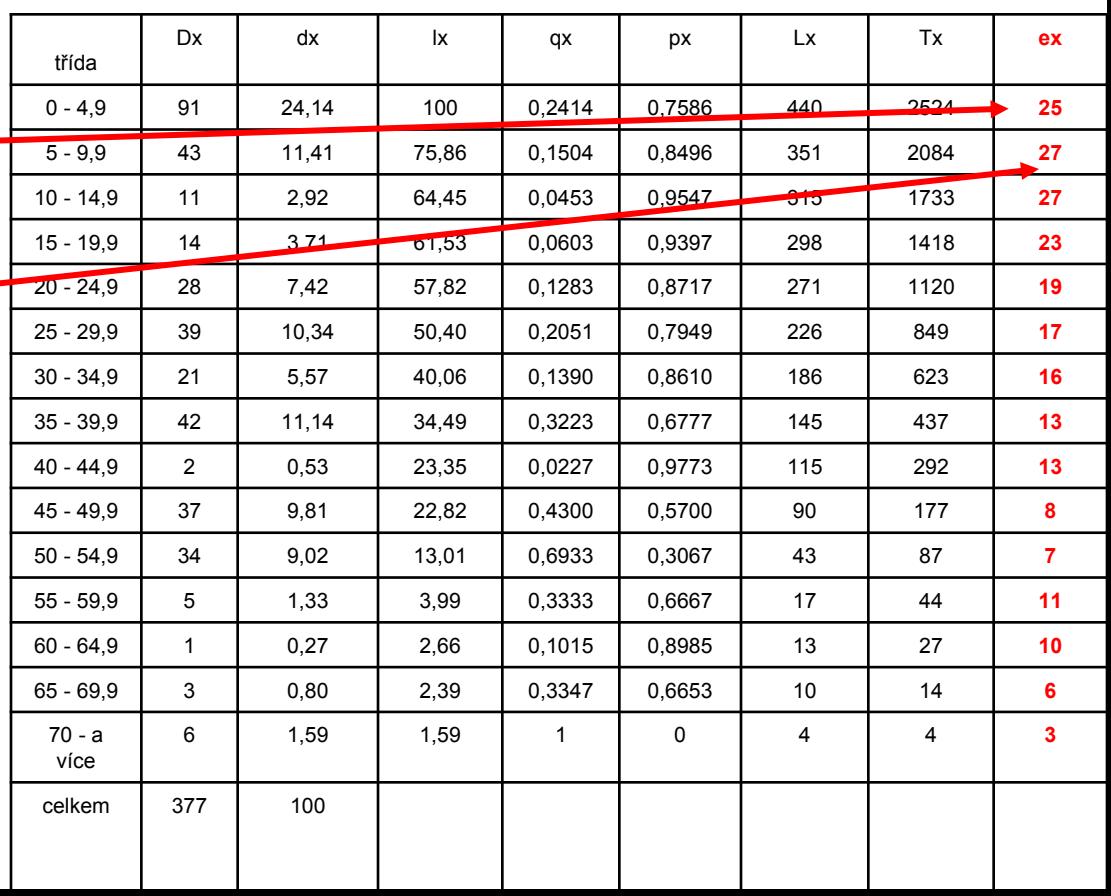

### **Průměrný věk úmrtí**

Průměrný věk lze zjistit několika způsoby:

1. Průměrný věk úmrtí pro celou populaci odpovídá průměrnému očekávanému věku dožití nejmladší věkové kategorie populace, tedy v případě Pohanska  $e_0$  25 let.

2. Lze ho vypočítat jako aritmetický průměr věku všech jedinců na pohřebišti tedy jako součet všech průměrných věků jedinců – pokud jsme určili věk do intervalů je nutné vypočítat střední věku u každého jedince, ten sečíst a podělit počtem jedinců.

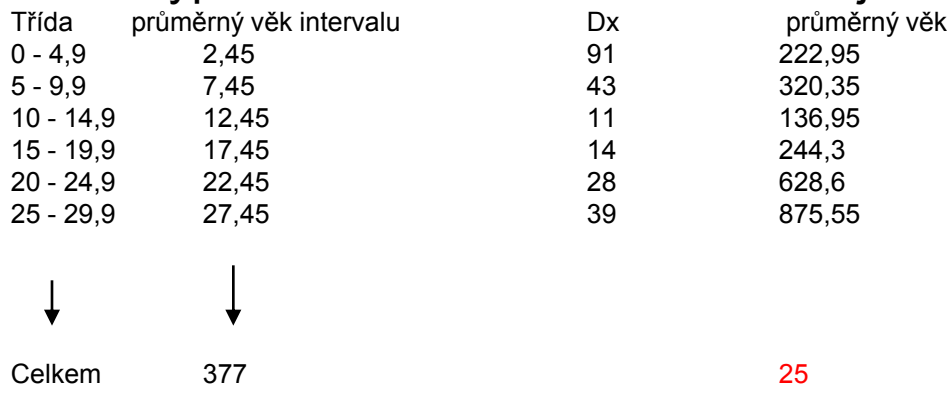

3. Je možné využít dat z úmrtnostní tabulky, tedy jako násobek počet koster ve věkové středního věku ve třídě, děleno celkovým počtem vyšetřovaných jedinců.

### **Střední věk v době úmrtí (medián**)

Jedná se o věk v době úmrtí vztažený na 50% jedinců, kteří zemřeli a odpovídá mediánu věku všech zemřelých

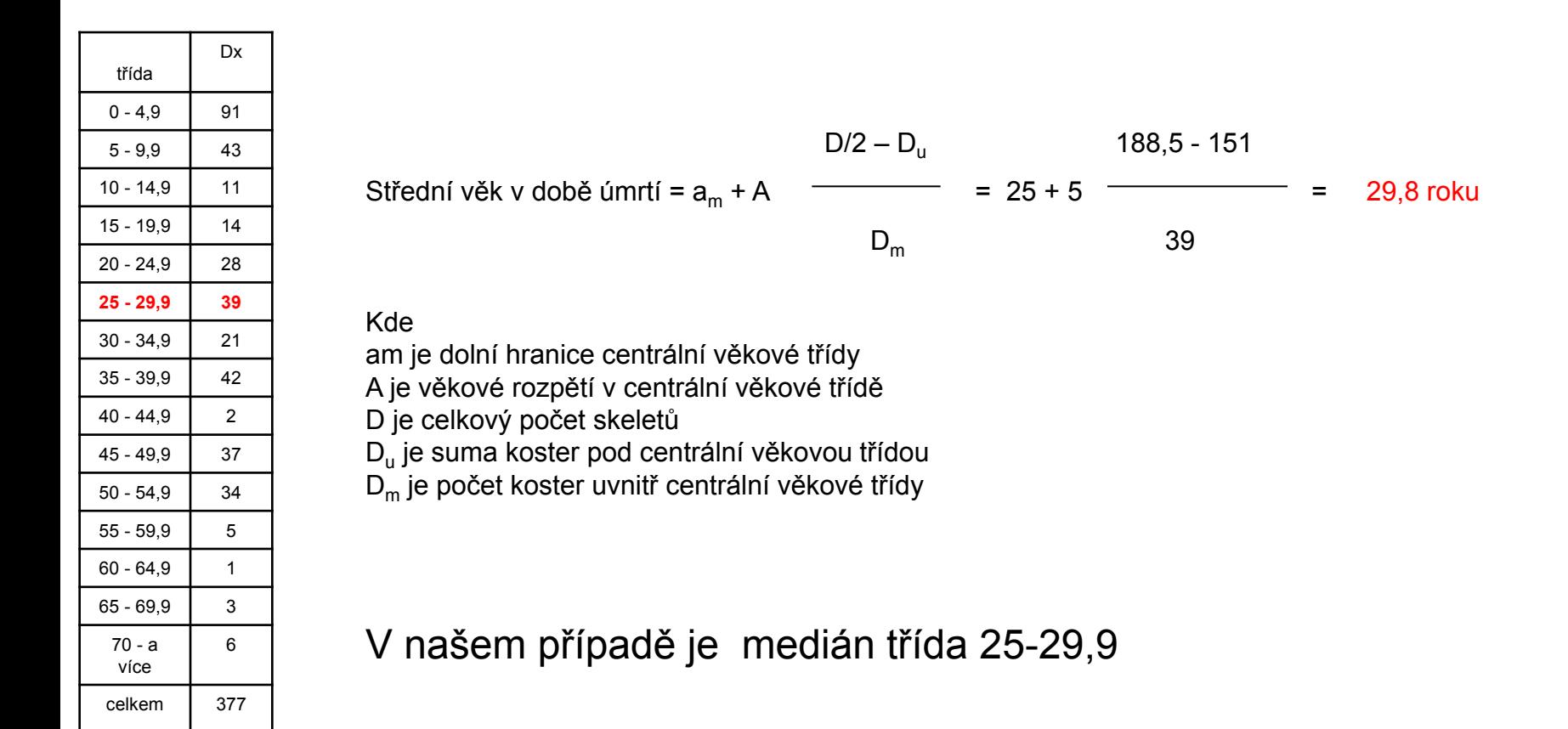

### Nejčastější věk úmrtí

Zjišťovat ho má smysl pouze v případě, že třída s největším počtem jedinců není okrajová. Nebo lze určit nejčastější věk v době úmrtí jen pro dospělé, čímž tato komplikace většinou odpadá.

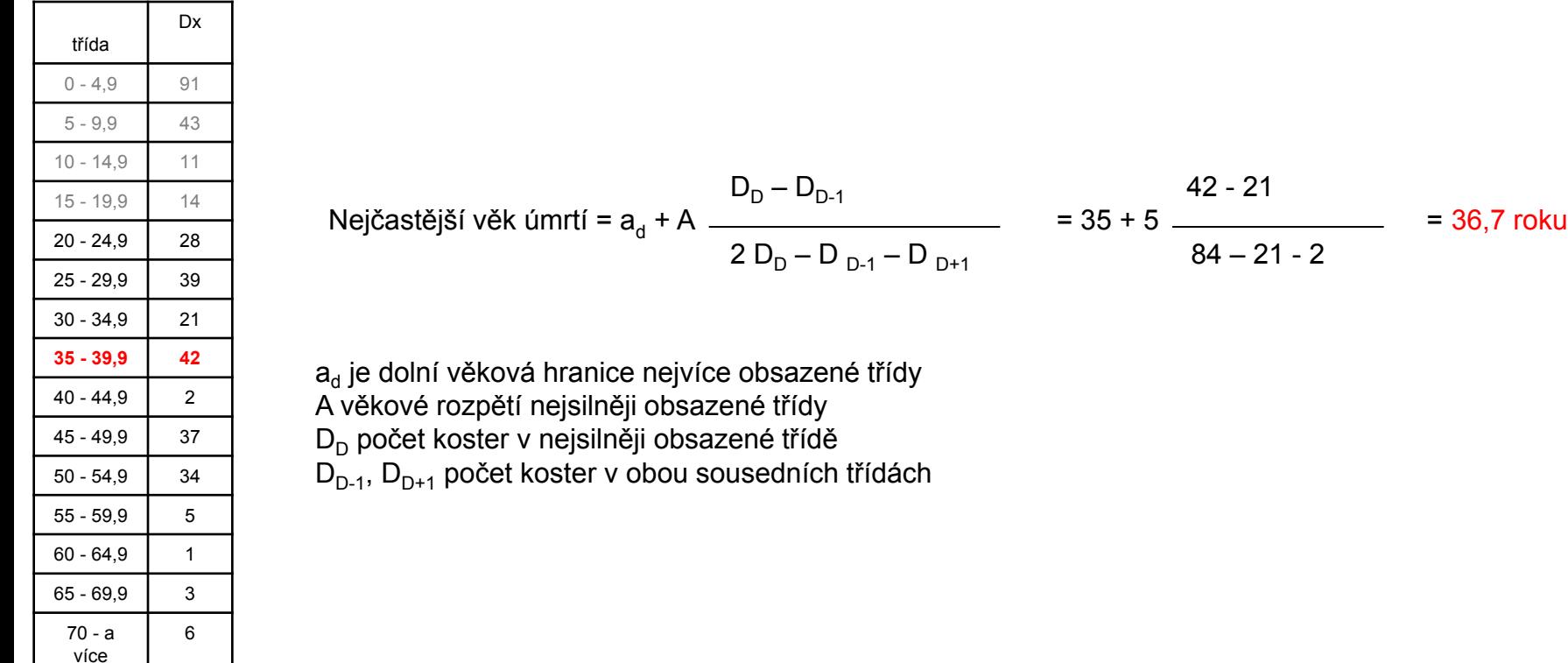

celkem | 377

# **Úmrtnost**

U stacionární populace odpovídá úmrtnost obrácené hodnotě průměrného věku dožití v nejnižší věkové třídě e $_{\rm 0}$ :

$$
m = \frac{1}{e_0} = \frac{I_0}{T_0} = \frac{1}{25} = 0.04
$$

je definována jako poměr úmrtí k průměrnému počtu příslušníků populace v určitém časovém období. Za časovou jednotku je obvykle brán jeden rok.

Úmrtnost můžeme vypočítat buď pro celou populaci nebo pro jednotlivá pohlaví i další vybrané skupiny.

počet zemřelých za rok

 $m =$ 

průměrný počet obyvatel

Počet zemřelých za rok lze zjistit tak, že počet koster dělíme délkou osídlení D/t. Průměrný počet obyvatel budeme definovat níže.

Protože hodnota průměrného věku dožití v nejnižší věkové třídě e0 odpovídá průměrnému věku populace, lze úmrtnost také vyjádřit vztahem: m= 1/ průměrný věk

# Úmrtnost

Pokud úmrtnost vztáhneme na 100 nebo 1000 lidí, dostaneme tzv. číslo úmrtnosti

Číslo úmrtnosti = úmrtnost x 100 = 0,04 x 100 = 4

**Průměrná délka dožití** se počítá z hodnot úmrtnostní tabulky e<sub>x</sub> – průměrný očekávaný věk dožití nebo ji lze získat z hodnoty úmrtnosti  $e_x = 1/m$ .

**Pravděpodobná délka života** je stáří ve kterém je již 50% populace po smrti. Odpovídá střednímu věku úmrtí.

### Odhad velikosti populace

Průměrnou velikost populace značíme P. Můžeme ji vypočítat s pomocí výsledků, které jsme získali výše.

Při výpočtu máme několik možností jak postupovat:

P= počet zemřelých za rok/ úmrtnost

P= celkový počet zemřelých/ délka osídlení x úmrtnost

P= celkový počet zemřelých x průměrná délka dožití / délka osídlení

P= celkový počet zemřelých x průměrný věk / délka osídlení

Další vzorec udává: Gejval 1960 P= počet zemřelých za rok x 1000/ úmrtnostní číslo

Franz 1969 P= počet pohřbů x 100/ délka osídlení x úmrtnostní číslo v procentech

Smolla 1974 P= počet pohřbených x 100/ délka osídlení x úmrtnostní číslo v procentech

Pohansko u kostela délka osídlení 100 let (850 – 950) nebo 50 let (850- 900) při stoletém osídlení zde žilo 98 lidí z toho 36 mužů, 20 žen a 42 dětí při padesátiletém osídlení zde žilo 196 lidí z toho 73 mužů, 39 žen a 84 dětí

### Poměr mužů a žen – index maskulinity

## Index maskulinity vyjadřuje počet mužů vztažený na 1000 žen.

1000 x  $D_m$  $I_{m}$ =  $D_{f}$ 

Příklad lokalita Pohansko u kostela Im 1859 tedy na 1000 žen připadalo 1859 mužů. *Proč bylo na pohřebišti u kostela 2x více mužů než žen?*  Na jižním předhradí měl index maskulinity naopak hodnotu 581, tedy zde převažovaly ženy, na 1000 žen zde bylo pohřbeno 581 mužů. *Kam tito muži zmizeli?* Vysvětlení hledejme v interpretaci lokality.

Index maskulinity by v normálně se vyvíjející populaci měl mít hodnotu mírně nad 1000, protože přibližně na 100 narozených děvčat připadá asi 105 chlapečků. Vysvětlujeme to vyšší úmrtností chlapců.

Velikost populace lze také odhadnout na základě archeologických nálezů jako jsou např. domy a jejich počet a podobně, ale k takovým odhadům potřebujeme využít analogií u recentní populace. Takto někteří autoři odhadli velikost populace z počtu domů, velikosti osídlené plochy, počtu keramických nádob nebo množství zvířecích kostí. Výsledky takovýchto postupů však mohou mít velkou chybu, protože se zde pracuje s analogiemi a mohou zde také působit vnější faktory, které nemůžeme z analogií recentních populací vyčíst.

Zcela nejlepší je spojit výsledky antropologické rekonstrukce populace s výsledky zjištěnými na základě archeologických pramenů. Tímto způsobem se můžeme lépe vyhnout chybám v odhadu a vytváření falešných teorií.

## Měření porodnosti

Poměry týkající se porodnosti můžeme zjistit přímo z úmrtnostní tabulky. Porodnost – natalita je shodná s úmrtností a lze ji odečíst přímo z tabulky  $I_0$  D  $n = m = \frac{I_0}{I_0}$  nebo n =  $T_0$  t x P

číslo porodnosti zjišťujeme jako číslo úmrtnosti tedy porodnost x 1000 (nebo 100).

Počet porodů za určitý časový interval vypočítáme  $= P x n x l$   $= D x l$  $\overline{t}$ 

Nemeskéri 1972 počítá průměrný očekávaný počet porodů:

Počet plodných žen x průměrná doba reprodukce / časový interval mezi porody (jak často rodily, jestli po 3 letech apod.)

Protože většina proměnných které do výše uvedeného vzorce vstupují jsou spíše odhady, musíme počty porodů považovat spíše za teoretický odhad s velkou chybou. Na druhé straně na základě počtu porodů a počtu žen v reprodukčním věku (15 – 45 let) lze zjistit počet porodů na jednu ženy tedy plodnost:

počet porodů x délka reprodukční periody

počet žen v reprodukčním věku x I (délka reprodukční periody)

Metody rekonstrukce vývoje populace

Dosud jsme všechny parametry populace rekonstruovali prostřednictvím modelu stacionární populace. Tento přístup má několik nevýhod.

Největší nevýhodou je, že všichni objevení jedinci jsou přiřazeni do jedné jediné generace a navíce se od sebe neliší mortalita a natalita.

**Ve skutečnosti jsou na objevených pohřebištích pohřbeni lidé několika generací, které se od sebe velmi lišily ať už ve velikosti jedné generace nebo v počtu narozených a zemřelých.** Také předpoklad nulového růstu populace pro celou dobu trvání této populace potom zapříčiňuje chyby ve výpočtech úmrtnostní tabulky. **Skutečný vývoj populace je tedy dynamický a proto bychom se měli snažit o rekonstrukci této dynamiky**.

Rekonstrukce vývoje populace je velmi problematická, protože vycházíme z antropologického určení kosterních pozůstatků a do rekonstrukce nám vstupuje mnoho vnějších vlivů. Tyto vnější vlivy můžeme pouze odhadovat a nebo vycházet z etnografických paralel. Toto ubírá našim výsledkům na přesnosti. Proto je nutné velice pečlivě zvažovat jestli je v případě našeho vzorku možné tyto analýzy provést.

Rekonstrukce populace na bázi stacionárního modelu

V případě stacionární populace zůstávají počty zemřelých a také věkové rozpětí jednotlivých věkových tříd konstantní, když to řeknu jinak, tak do stejně dlouhých věkových tříd vstupuje stejné množství zemřelých.

Pro pohřebiště, které bylo užíváno v délce t let platí, že do n1 intervalů, které trvaly I let (písmeno I by mělo značit rozpětí věkové třídy nejčastěji je to 5 let) řadíme D/n1 zemřelých.

Počet intervalů n1 zjistíme ze vzorce t/I příklad **pohřebiště užívaného 210 let, délka věkové třídy je 5 let, tedy 210/5 je 42, tedy intervalů je 42. Intervaly jsou indexovány čísly od 0 …. , kdy k= n1-1.**

Počet všech zemřelých (D<sub>z</sub>) v každé věkové třídě l<sub>z</sub> potom vypočítáme

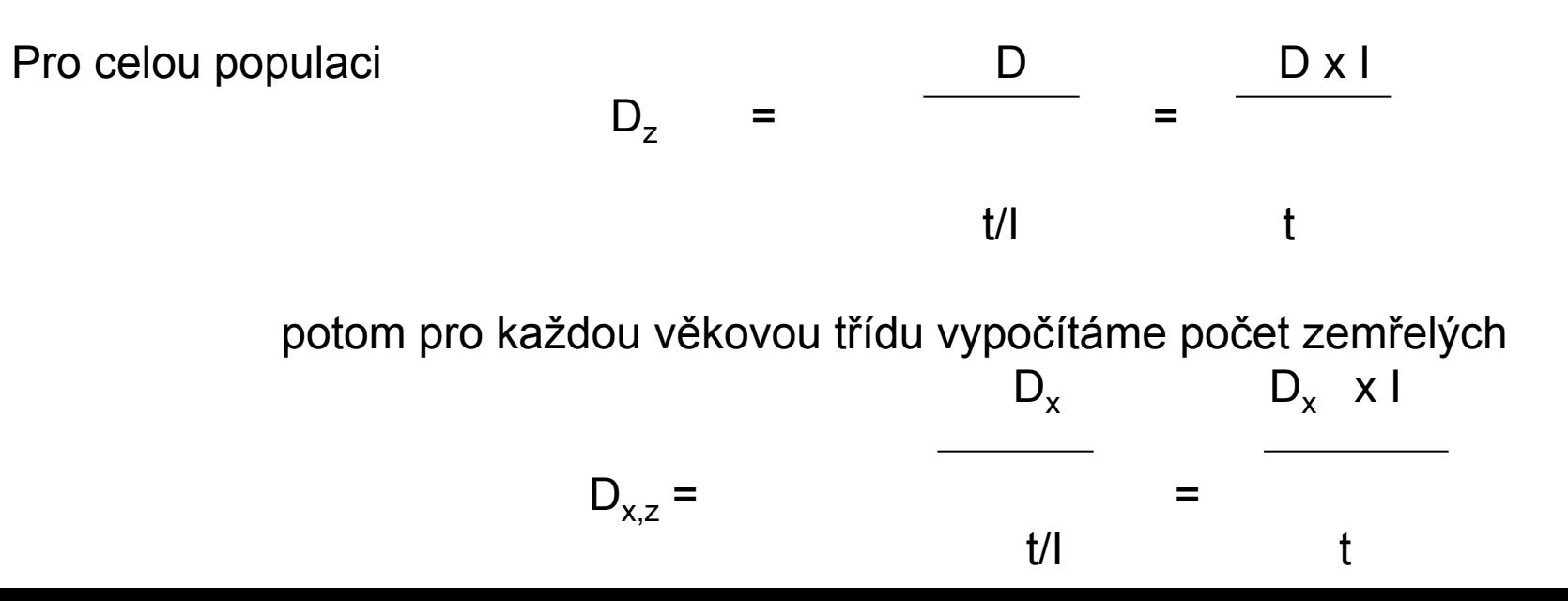

### Příklad vývoje stacionární populace

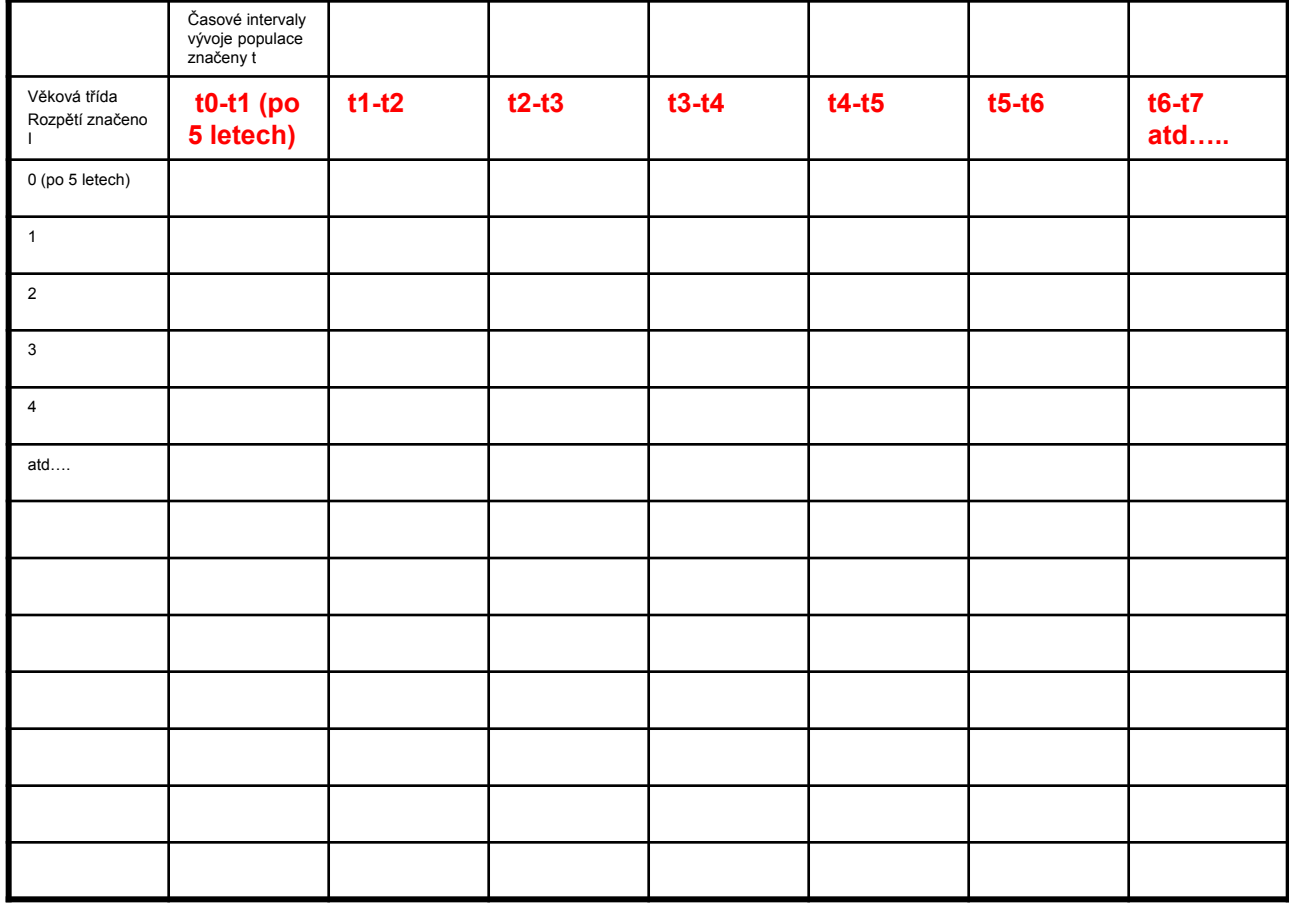

Počet intervalů je závislý na délce osídlení resp. Pohřbívání.

Potom jako v úmrtnostní tabulce bychom měli počítat parametry vývoje populace pro každý interval zvlášť, ale protože v případě stacionární populace jsou podmínky (počty skeletů a věkové složení) stejné stačí počítat pro jeden z intervalů. Viz dále.

Tedy počet skeletů, počet přeživších, průměrný počet jedinců.

#### Příklad Pohřebiště Halimba – Cseres (Acsádi a Nemeskéri 1957)

Na pohřebišti bylo pohřbíváno 210 let tedy vývoj tohoto pohřebiště by měl být rozdělen do 42 intervalů (I) po 5 letech. Výpočtem velikosti populace bylo zjištěno, že zde v každém intervalu své existence mělo žít asi 136 lidí. Protože ve stacionární populaci se nemění rozpětí tříd ani množství lidí, kteří do těchto tříd vstupují (porodnost se rovná úmrtnosti), stačí vypočítat úmrtnostní tabulku pro jeden interval).

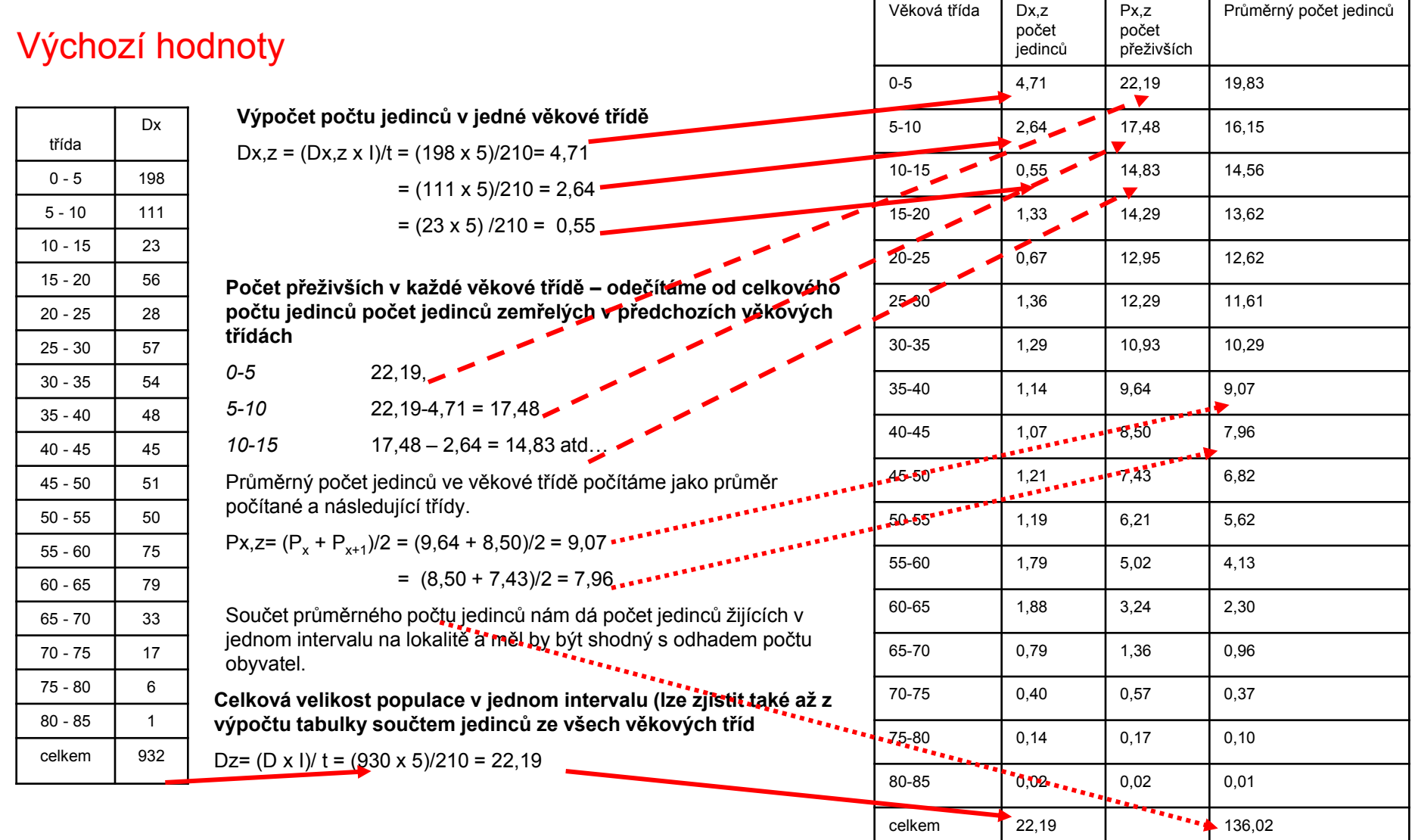

### **Rekonstrukce vývoje populace s využitím modelu stabilní populace**

Jakmile je archeologickým výzkumem zjištěno, že pohřebiště nebo lokalita byly užívány v několika fázích, které lze časově dobře oddělit, je nutné abychom minimalizovali chyby v rekonstrukci populace, využít modelu stabilní populace.

Tento model předpokládá změnu velikosti populace nebo dalších jejích složek v čase o určitý faktor. Tento faktor je konstantní a značíme ho r.

Pokud je faktor r větší než 1 populace roste, pokud je menší než 1 populace se zmenšuje a pokud je r rovno jedné, jedná se o stacionární populaci.

Věkové složení a pohlavní složení zůstávají nezměněny a vývoj populace je zcela závislý pouze na růstu nebo snižování faktoru r. Při vlastní rekonstrukci populace tedy se počet zemřelých mění od třídy ke třídě o faktor r.

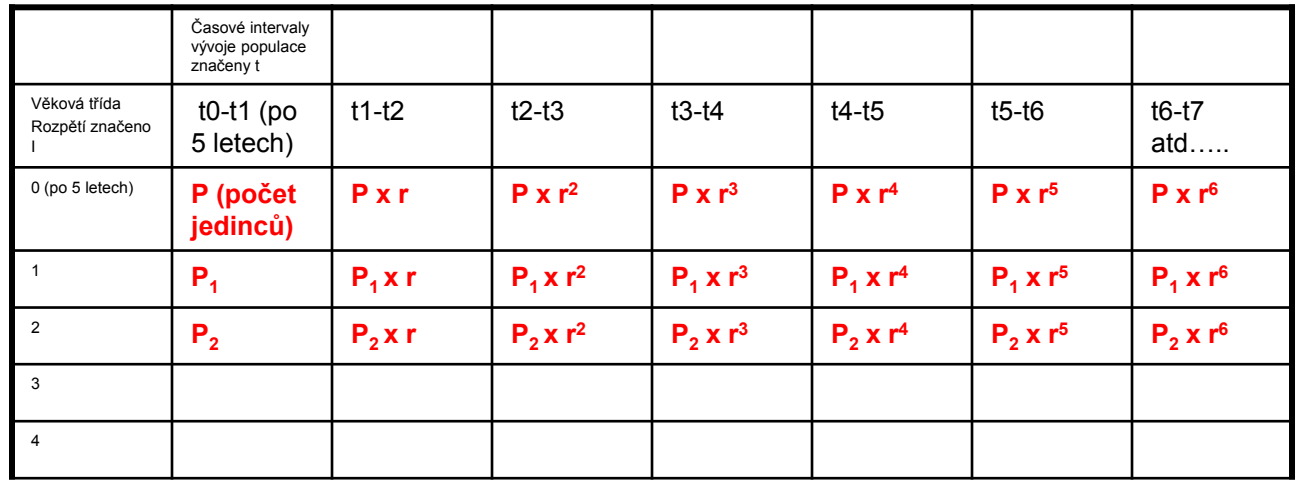

### Prioritou je tedy zjistit faktor r.

Příklad

Představme si, že máme pohřebiště se 2 fázemi osídlení, kdy jedna fáze trvala dobu tv a druhá tw, celková doba pohřbívání je tedy tv + tw = t

V každé z těchto fází zde bylo pohřbeno určité množství lidí tedy Dv ve fázi tv a Dw ve fází tw. Každá z těchto dvou fází se může skládat z několika vrstev např. první fáze má 6 vrstev a druhá fáze má jen tři vrstvy.

Počet jedinců v každé fázi by měl odpovídat počtu jedinců v první fázi násobeno faktorem r umocněným podle pořadí vrstvy:

$$
Dv = D_0 + D_0 * r + D_0 * r^2 + D_0 * r^3 + D_0 * r^4 + D_0 * r^5
$$

Dw =  $D_0$  \* r<sup>6</sup> +  $D_0$  \* r<sup>7</sup> +  $D_0$  \* r<sub>8</sub>

Na pohřebišti Harimba-Cseres první fáze trvala 140 let a v ní bylo pohřbeno 549 lidí druhá fáze trvala 70 let a bylo zde pohřbeno 383 lidí.

Nyní, abychom mohli přistoupit k rekonstrukci vývoje populace, musíme vypočítat faktor r. Jeho výpočet je velice složitý – jedná se výpočet kvadratických rovnic kdy ve finále dostáváme dva vzorce, které nám umožní se faktoru r dobrat.

t/I-1 v našem případě 210/ (5-1) = 210/4 = 53, Dw/Dv = 383/549= 0,697632

 $r = \sqrt{(Dw/Dv)}$   $r = 53$ . odmocnina z 0,697632